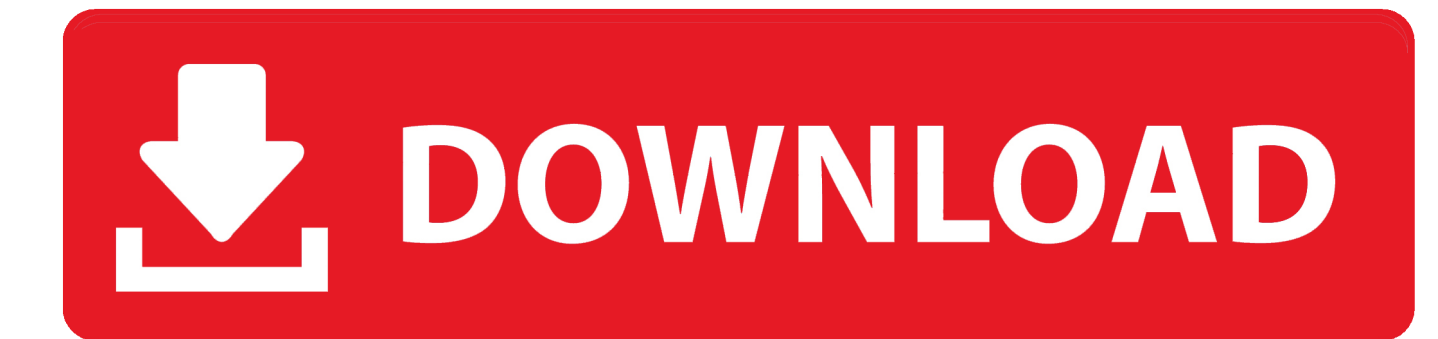

## [Xforce Keygen TruPlan 2007 Activation](http://bytlly.com/16lcmm)

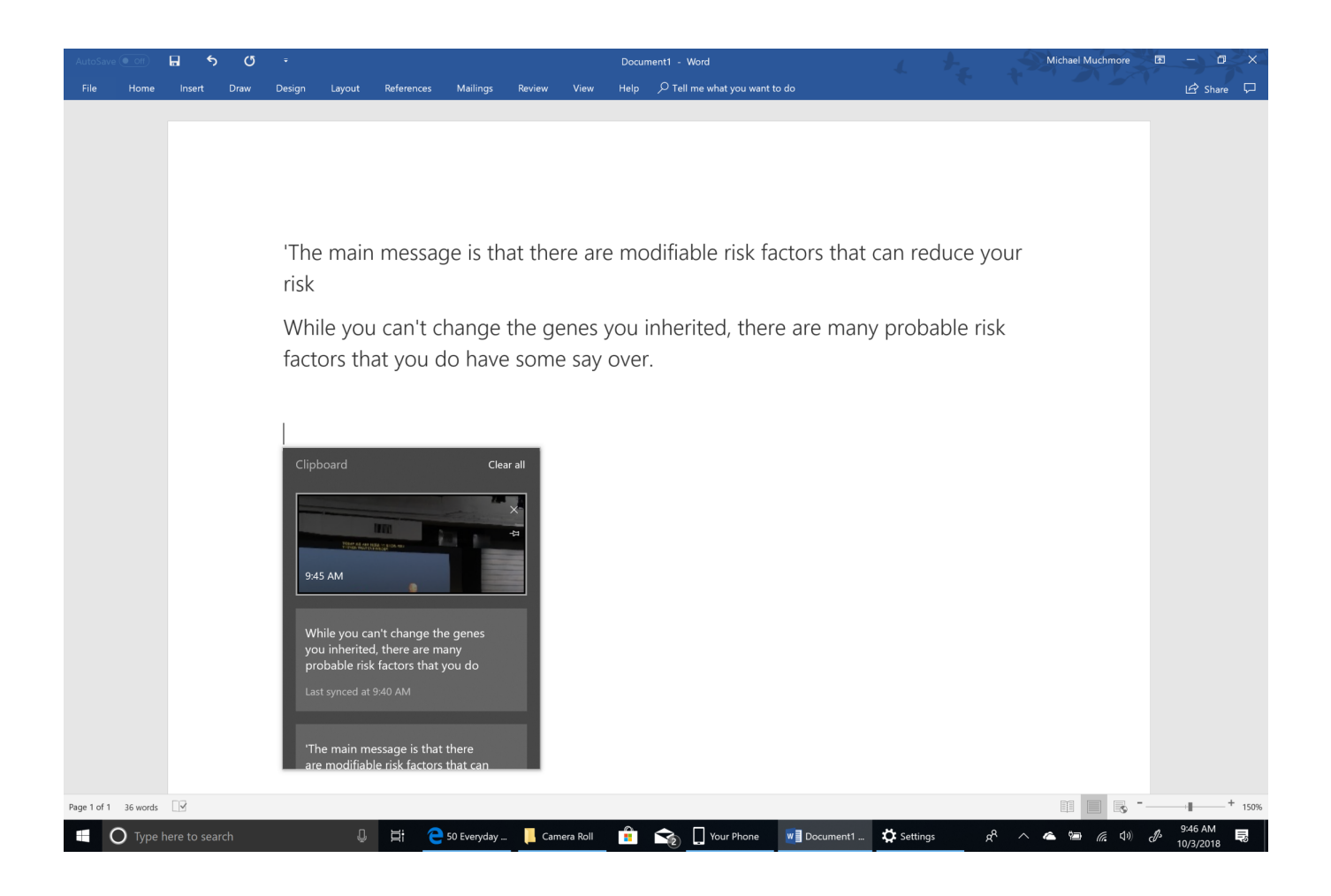

[Xforce Keygen TruPlan 2007 Activation](http://bytlly.com/16lcmm)

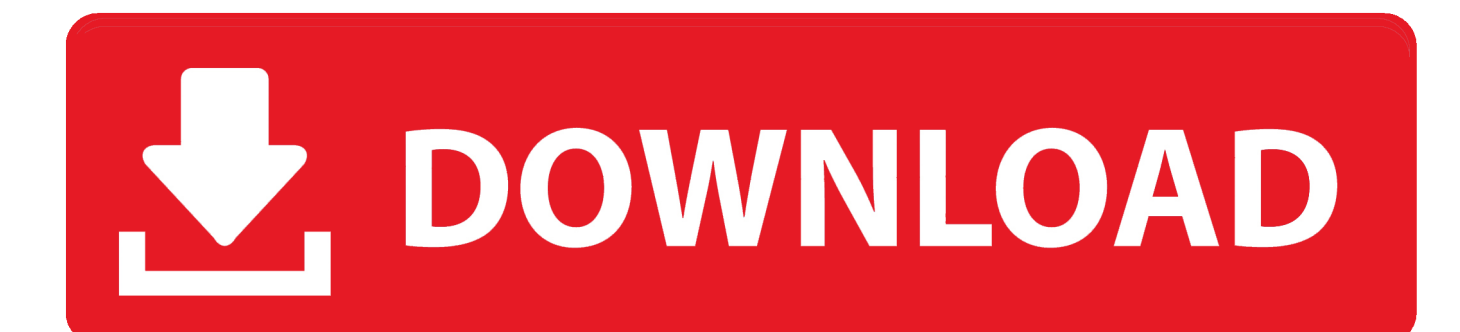

Autocad Activation Code GeneratorAutocad Activation CodeX-Force 2017 Keygen Download ... Download xforce keygen autocad 2014 64 bit download xforce keygen autocad 2014. ... 3ds Max 2012 Keygen Torrent microsoft project 2007 downloads download windows 7 ... Autodesk TruPlan 2017: 01VI1.. Activation Tool AutoDesk 2014 Universal Keygen Download ... I have an activation code provided by Autodesk; Run XFORCE Keygen as an .... Autocad 2007 activation code serial keygen >>> Autocad 2007 activation code serial keygen ... To create more accurate search results for X Force.. Once at the activation screen: start XFORCE Keygen 32bits version or 64bits version 8. Click on Mem Patch (you should see successfully patched) 9. Copy the request code into the keygen and press generate 10. Now copy the activation code back to the activation screen and click Next.. Autocad Lt 2007 Keygen Download For Mac. 12/21/2017. 0 Comments ... Once the activation screen, run the Keygen X Force 2. ... Autodesk Tru. Plan 2. 01. 70.. Link for All the Xforce key generators are given in the description below ---) Universal X-force Key generator 2020 Link: https://www.civilmdc.com/index.php/Ho… ... Select I have an activation code from Autodesk. 3. z 6. a49d837719